# **Lawrence Berkeley National Laboratory**

**Recent Work**

# **Title**

The ISO 50001 Impact Estimator Tool (IET 50001 V1.1.4) - User Guide and Introduction to the ISO 50001 Impacts Methodology:

**Permalink** <https://escholarship.org/uc/item/60c7g08g>

# **Authors**

Therkelsen, Peter L. Rao, Prakash Aghajanzadeh, Arian [et al.](https://escholarship.org/uc/item/60c7g08g#author)

**Publication Date** 2016-08-01

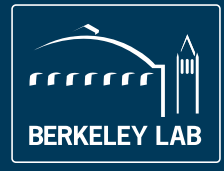

# **Lawrence Berkeley National Laboratory**

The ISO 50001 Impact Estimator Tool (IET 50001 V1.1.4) - User Guide and Introduction to the ISO 50001 Impacts Methodology

Peter L. Therkelsen, Prakash Rao, Arian Aghajanzadeh, Aimee T. McKane

Energy Technologies Area August, 2016

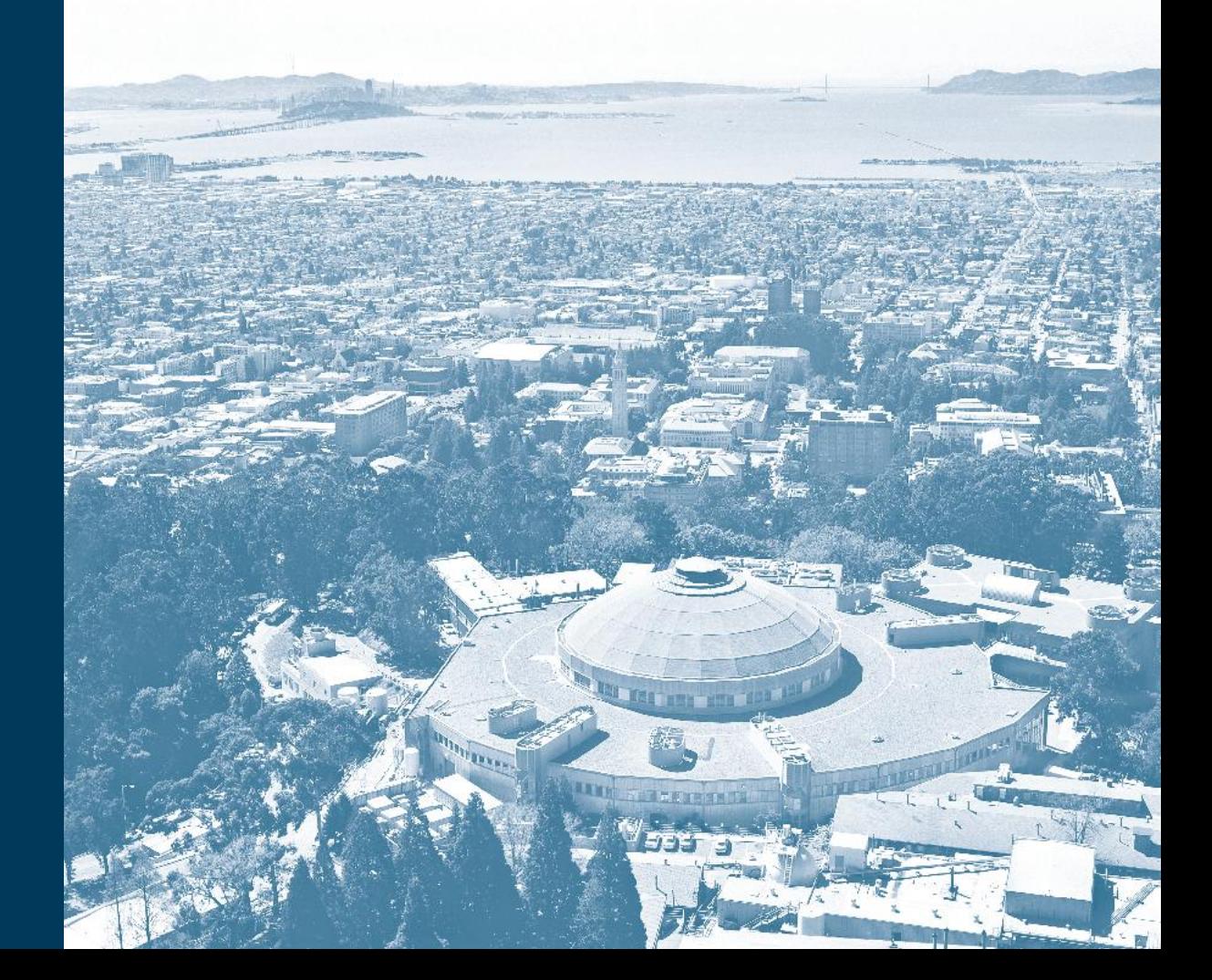

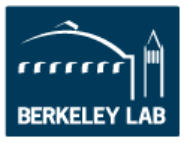

This page has been intentionally left blank.

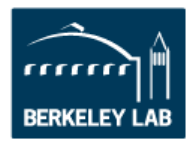

# Disclaimer

This document was prepared as an account of work sponsored by the United States Government. While this document is believed to contain correct information, neither the United States Government nor any agency thereof, nor The Regents of the University of California, nor any of their employees, makes any warranty, express or implied, or assumes any legal responsibility for the accuracy, completeness, or usefulness of any information, apparatus, product, or process disclosed, or represents that its use would not infringe privately owned rights. Reference herein to any specific commercial product, process, or service by its trade name, trademark, manufacturer, or otherwise, does not necessarily constitute or imply its endorsement, recommendation, or favoring by the United States Government or any agency thereof, or The Regents of the University of California. The views and opinions of authors expressed herein do not necessarily state or reflect those of the United States Government or any agency thereof or The Regents of the University of California.

Ernest Orlando Lawrence Berkeley National Laboratory is an equal opportunity employer.

# Acknowledgements

This work was supported by the Office of the Assistant Secretary for International Affairs of the U.S. Department of Energy, under U.S. Department of State Interagency agreement S-OES-12-1A- 0010, Contract No. 3012199.

The authors particularly acknowledge the support of Graziella Siciliano, of U.S. Department of Energy, and of the Clean Energy Ministerial's Energy Management Working Group (EMWG).

The Lawrence Berkeley National Laboratory is supported by U.S. Department of Energy under Contract No. DE-AC02-05CH11231.

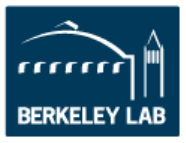

This page has been intentionally left blank.

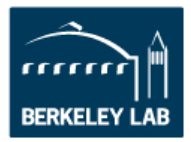

# **Table of Contents**

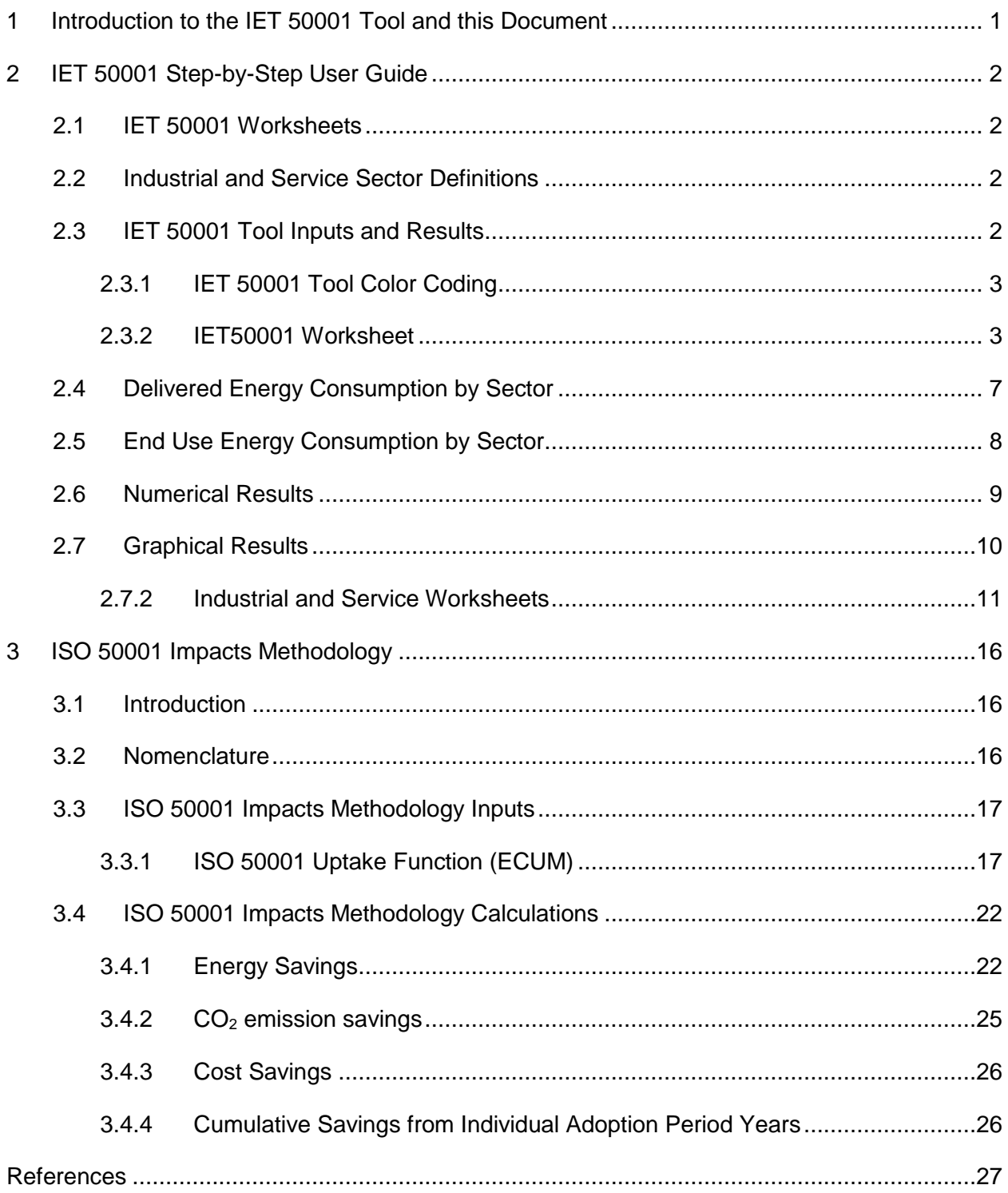

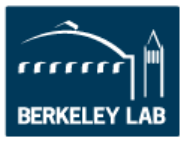

This page has been intentionally left blank.

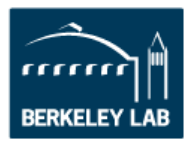

# <span id="page-7-0"></span>**1 Introduction to the IET 50001 Tool and this Document**

*ISO 50001-Energy management systems – Requirements with guidance for use*, is an internationally developed standard that provides organizations with a flexible framework for implementing an energy management system (EnMS) with the goal of continual energy performance improvement. The ISO 50001 standard was first published in 2011 and has since seen growth in the number of certificates issued around the world, primarily in the industrial (agriculture, manufacturing, and mining) and service (commercial) sectors. Policy makers in many regions and countries are looking to or are already using ISO 50001 as a basis for energy efficiency, carbon reduction, and other energy performance improvement schemes.

The Impact Estimator Tool 50001 (IET 50001 Tool) is a computational model developed to assist researchers and policy makers determine the potential impact of ISO 50001 implementation in the industrial and service (commercial) sectors for a given region or country. The IET 50001 Tool is based upon a methodology initially developed by the Lawrence Berkeley National Laboratory that has been improved upon and vetted by a group of international researchers. By using a commonly accepted and transparent methodology, users of the IET 50001 Tool can easily and clearly communicate the potential impact of ISO 50001 for a region or country.

This document is written in support of the Impact Estimator Tool 50001 Version 1.1.4. It contains:

- 1. A step-by-step user guide to the IET 50001 Tool and
- 2. A detailed description of the ISO 50001 impacts methodology, which is employed by the IET 50001 Tool.

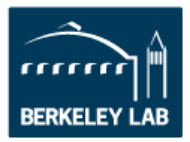

# <span id="page-8-0"></span>**2 IET 50001 Step-by-Step User Guide**

# <span id="page-8-1"></span>**2.1 IET 50001 Worksheets**

The IET 50001 Tool contains five worksheets within the Microsoft Excel workbook. The five worksheets are:

- 1. INTRO
- 2. IET50001
- 3. INDUSTRIAL
- 4. SERVICE
- 5. INFORMATION

The INTRO worksheet contains basic information about the tool and its purpose. There are no inputs or results on this worksheet.

The IET50001, INDUSTRIAL, and SERVICE worksheets all contain inputs to the tool. Inputs on the INDUSTRIAL and SERVICE worksheets are optional. The IET50001 worksheet contains required inputs. Additionally, the IET50001 worksheet contains all results from the tool.

The INFORMATION worksheet lists default values, units, sources, and notes for various inputs used throughout the tool.

# <span id="page-8-2"></span>**2.2 Industrial and Service Sector Definitions**

IET 50001 analyzes industrial and service sectors separately and users can define parameters unique to each sector. Industrial and service sectors are defined by International Energy Agency's Energy Technology Perspective (IEA, 2015) as:

The **service sector** includes activities related to trade, finance, real estate, public administration, health, food and lodging, education and commercial services. This is sometimes also referred to as the commercial and public service sector.

The **industrial sector** includes the manufacturing and construction industries. Key industry sectors include iron and steel, chemical and petrochemical, non-metallic minerals, and pulp and paper. Use by industries for the transformation of energy into another form or for the production of fuels is excluded and reported separately under other energy sector. Consumption of fuels for the transport of goods is reported as part of the transport sector.

# <span id="page-8-3"></span>**2.3 IET 50001 Tool Inputs and Results**

Inputs cells for the IET 50001 Tool are found on the IET50001, INDUSTRIAL, and SERVICE worksheets. All input cells are pre-populated with default values. In some instances, equations or other data from the IET 50001 Tool are set as default values. All

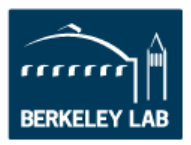

default values can be overwritten. In the case that default values are generated by equations, overwriting the cells will delete the equation previously used.

Users should progress through the IET 50001 Tool carefully as changes to any input will change results. This section details the input cells and describes what information is being requested by the tool. Additionally, information regarding the default values and their sources are provided.

Results are found on the IET50001 worksheet. Result values update automatically when input cell values are changed.

### <span id="page-9-0"></span>**2.3.1 IET 50001 Tool Color Coding**

Throughout the IET 50001 Tool, each cell is color coded so it is easy to distinguish "Default Input", "Calculated or Fixed Parameter", and "Tool Output". The color-coding scheme is shown in [Figure 1.](#page-9-2)

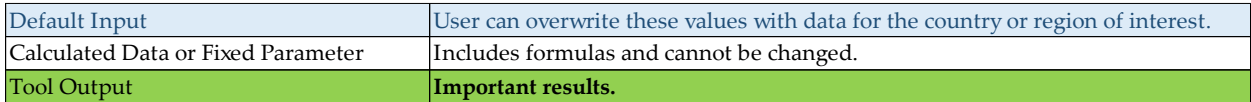

#### <span id="page-9-2"></span>**Figure 1: Key for using the tool. "Default Input", "Calculated Data or Fixed Parameter", and "Tool Output" values are color-coded to improve user friendliness and ease of use.**

### <span id="page-9-1"></span>**2.3.2 IET50001 Worksheet**

The IET50001 worksheet is divided into two main sections:

- Inputs
- Results

The inputs section contains three steps:

- Step 1: Key Parameters and Variables
- Step 2: Energy Consumption by Source
- Step 3: Delivered Energy<sup>1</sup> Consumption by Sector

The results section contains three subsections:

- Numerical Results
- Graphical Results

 $\overline{a}$ 

• Detail to Support the Results

The subsequent sections of this document describe the inputs steps and output subsections.

<sup>1</sup> Energy arriving at the boundary (ies) of an organization.

### **2.3.2.1 Key Parameters and Variables**

In this step, the user defines basic input parameters and variables that the IET 50001 Tool will use to calculate results. [Figure 2](#page-10-0) is a screen shot of these parameters and variables. Users should only update the parameters in light blue cells. Default values in light blue boxes are based on relevant global data and should be revised by the user if region or country specific information is available.

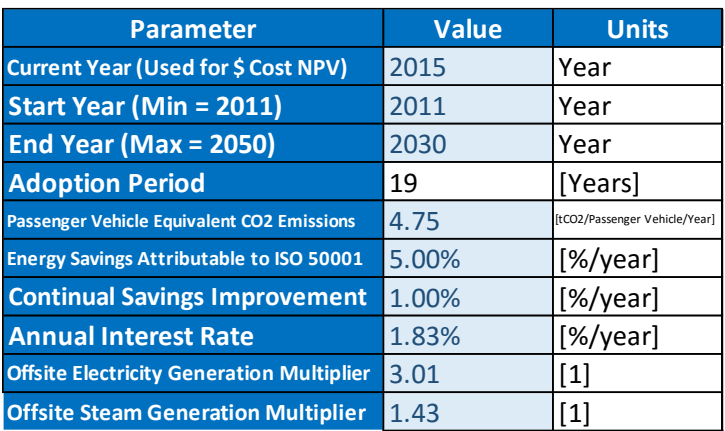

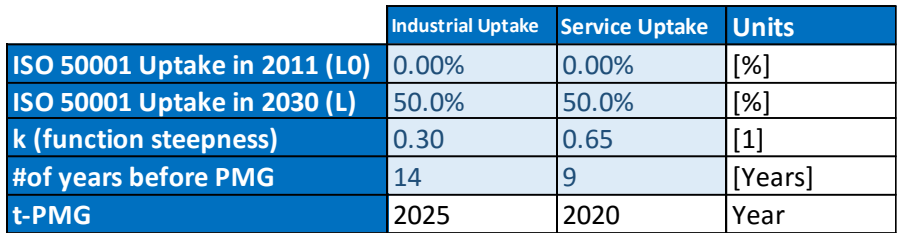

#### <span id="page-10-0"></span>**Figure 2: Screenshot of the Key Parameters and Variables section of the IET50001 worksheet.**

Details about the parameters listed in the table above are provided below:

**Current Year** is the year in which this tool is being used. This information is used to discount the dollar value of the cost savings to present value dollars.

DEFAULT VALUE: 2015, the year this manual was first drafted.

**Start Year** is the desired year in which the adoption of ISO 50001 EnMS has started. The Start Year value should not precede 2011; the year ISO 50001 was first published.

DEFAULT VALUE: 2011, the year in which ISO 50001 was first published.

**End Year** is the final year of interest for which energy, energy cost, and CO<sub>2</sub> emission savings are calculated. For the purposes of the IET 50001 Tool, the End Year cannot be

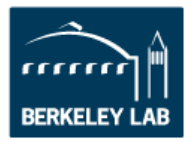

greater than 2050. The selection of end year can either be determined by the user's interest or based on data availability.

DEFAULT VALUE: 2030, five years beyond the U.S. National Determined Contribution target year.

**Adoption Period** is the duration, through which ISO 50001 is implemented. This value is automatically calculated based on the start and end years.

**Passenger Vehicle Equivalent CO2 Emissions** is based on weighted average of combined fuel economy and vehicle miles traveled of U.S. cars and light trucks in the year 2011.

DEFAULT VALUE: 4.75 tons of annual CO2 emissions per passenger vehicle based on U.S. Environmental Protection Agency's data (U.S. EPA, 2016). 2

**Energy Savings Attributable to ISO 50001** is the percentage of energy savings resulting from the first year a given quantity of energy consumption is under the management of an ISO 50001 energy management system.

DEFAULT VALUE: 5%, the minimum improvement level required of facilities earning Silver level certification under the U.S. Department of Energy Superior Energy Performance (SEP) program. Industrial and service facilities certified to SEP have achieved an average energy performance improvement of 10% per certification cycle with a range of energy performance improvement percentages of 5.6% - 41.9% per certification cycle (U.S. DOE, 2016). SEP certification requires third party certification of ISO 50001 and verification of meeting a minimum energy performance improvement percentage. The greater than 5% achievement of an average SEP facility points to the conservative nature of the default value.

EXAMPLE: Assume 5% Energy Savings Attributable to ISO 50001.

Year 1: 100.00 units of energy under EnMS, 5.00 units of energy saved, 95.00 units of energy consumed in subsequent years.

**Continual Savings Improvement** is the percent of additional energy savings for the energy consumption that became under management in the previous year(s).

DEFAULT VALUE: 1%, the minimum improvement level required of facilities earning Silver level certification under the U.S. Department of

 $^2$  260,350,940 passenger vehicles in the US emitted 1,236,666,965 metric tons of CO2 in 2014.

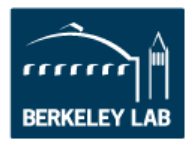

Energy Superior Energy Performance program for continual energy performance improvement.

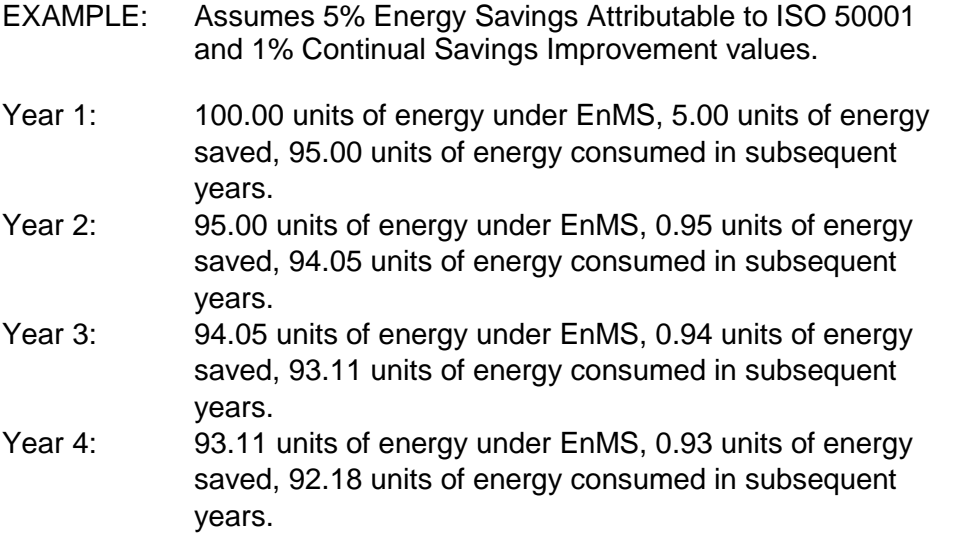

**Annual Interest Rate** is used for inflation adjustment and discounts annual cost savings in the future and brings them to the present year.

DEFAULT VALUE: 1.83%, based on a U.S. treasury bond's 10-year yield in 2016 (U.S. Treasury, 2016).

**Offsite Electricity Generation Multiplier** is used to convert delivered electricity savings to primary basis.

DEFAULT VALUE: 3.01, based on reported 66.8% generation, transmission, and distribution losses (U.S. DOE, Energy Information Administration, 2012).<sup>3</sup>

**Offsite Steam Generation Multiplier** is used to convert delivered steam savings to primary basis.

DEFAULT VALUE: 1.43, calculated assuming 20% boiler efficiency and 10% losses during transmission (U.S. DOE, 2010).

**ISO 50001 Uptake in L<sup>0</sup> and L (where L<sup>0</sup> = Start Year and L = End Year)** is the percentage of energy consumption predicted to be under the management of an ISO 50001 EnMS in year  $L_0$  and L. Values for industrial and service sectors are entered separately. The choice of 0% and 50% uptake for  $L_0$  and L respectively, is designed to illustrate the potential impact of ISO 50001 EnMS on global energy consumption and

 $\overline{a}$ 

<sup>&</sup>lt;sup>3</sup> Similar results are achieved (66.2% conversion losses and an offsite electricity generation multiplier of 2.96) using data from International Energy Information Agency's, Energy Technology Perspective 2015 will results in similar results. But to maintain consistency within our data sources, EIA data is used for default values.

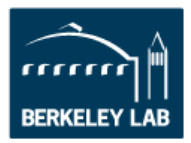

emissions, although actual uptake is uncertain in the absence of globally consistent policy drivers.

DEFAULT VALUES: Full market penetration.

Industrial  $L0 = 0\%$ , Industrial  $L = 50\%$ , Service  $L0 = 0\%$ . Service  $L = 50%$ 

*k* **(Function Steepness)** is the steepness of a logistic function used to model a nonlinear ISO 50001 EnMS adoption. The logistic function and its parameters that are used to model the adoption rate are further explained in the methodology section of this document (Section [3.3.1.1\)](#page-24-0).

DEFAULT VALUE: 0.30 for industrial and 0.65 for service sectors, based upon analysis of historic global uptake of ISO 14001.

**Number** of Years before the Point of Maximum Growth (t<sub>PMG</sub>-t<sub>i</sub>) is the number of years between the standard's introduction and the point of maximum growth (PMG). PMG is where the logistic function used to model a non-linear ISO 50001 EnMS adoption changes its inflection.

DEFAULT VALUE: 14 years for industrial and 9 years for service sectors, based upon analysis of historic uptake of global ISO 14001.

**Point of Maximum Growth (t<sub>PMG</sub>)** is the year at which the function growth rate starts to decay which results in a change of the function's inflection. This value is calculated automatically based on the "Start Year" and the "Number of Years Before PMG".

# <span id="page-13-0"></span>**2.4 Delivered Energy Consumption by Sector**

The IET 50001 Tool uses the breakdown of energy sources consumed by the region or country being modeled as inputs when determining energy, cost, and  $CO<sub>2</sub>$  savings.

The table shown in [Figure 3](#page-14-1) below can be filled in directly on the IET50001 worksheet or will be auto populated if the INDUSTRIAL and SERVICE worksheets are utilized. Users are recommended to use the INDUSTRAIL and SERVICE worksheets if detailed energy consumption, electricity generation mix,  $CO<sub>2</sub>$  emissions, and price data are available. Details about the INDUSTRIAL and SERVICE worksheets are explained in Section [2.7.2.2.](#page-18-0)

If granular data is not available for use in the INDUSTRIAL and SERVICE worksheets, users should provide high-level information in the Energy Consumption By Source table and not fill out the INDUSTRIAL and SERVICE worksheets.

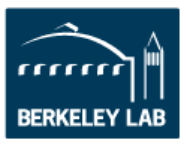

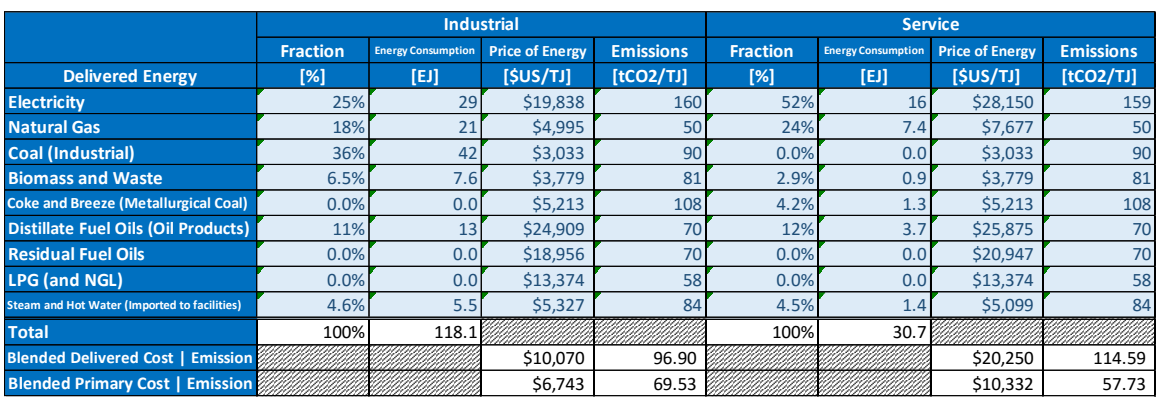

#### <span id="page-14-1"></span>**Figure 3: Screenshot of the Energy Consumption by Source section of the IET50001 worksheet.**

### DEFAULT VALUES:

 $\overline{a}$ 

The magnitude of energy consumption and subsequently the fraction of each energy source consumed are 2012 values reported by the International Energy Agency's (IEA, 2015). 4

Default energy prices are in 2013 dollars and come from various data sources including U.S. Department of Energy (U.S. DOE, 2015), U.S. DOE's Manufacturing Energy Consumption Survey (MECS) (U.S. DOE, 2010), and U.S. DOE's Commercial Buildings Energy Consumption Survey (U.S. DOE, 2003).

Default emission factors as reported by the U.S. Environmental Protection Agency (U.S. EPA, 2014).

# <span id="page-14-0"></span>**2.5 End Use Energy Consumption by Sector**

The IET 50001 Tool uses data supplied by the user to linearly interpolate estimated energy consumption values for the industrial and service sectors for all years being modeled. At least two years of (site or delivered) end use energy consumption data must be provided for the IET 50001 Tool to function.

As seen in [Figure 4,](#page-15-1) up to 12 historic or projected energy consumption values can be input in the table (If needed, more can be added by simply inserting new rows). Users must input the year corresponding to any energy consumption value provided. The Industrial & Service (I&S) column represents the sum of industrial and service sector energy consumptions.

The IET 50001 Tool uses this data and fits a linear line to the data for the industrial and service sectors separately. A third line is fit for the industrial and service energy

<sup>4</sup> Energy consumption data can be visualized and also downloaded from IEA's website: http://www.iea.org/etp/explore/

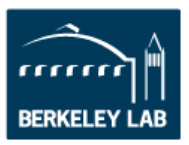

consumption data in aggregate. The IET 50001 Tool uses these linear fits and interpolates to solve for the energy consumption for any given year.

DEFAULT VALUES: Three years of historical (2007, 2010, and 2011) as well as four years of projected (2020, 2030, 2040, and 2050) energy consumption data for the industrial and service sectors as reported by the International Energy Agency (IEA, 2015).

#### **STEP 3: DELIVERED ENERGY CONSUMPTION BY SECTOR**

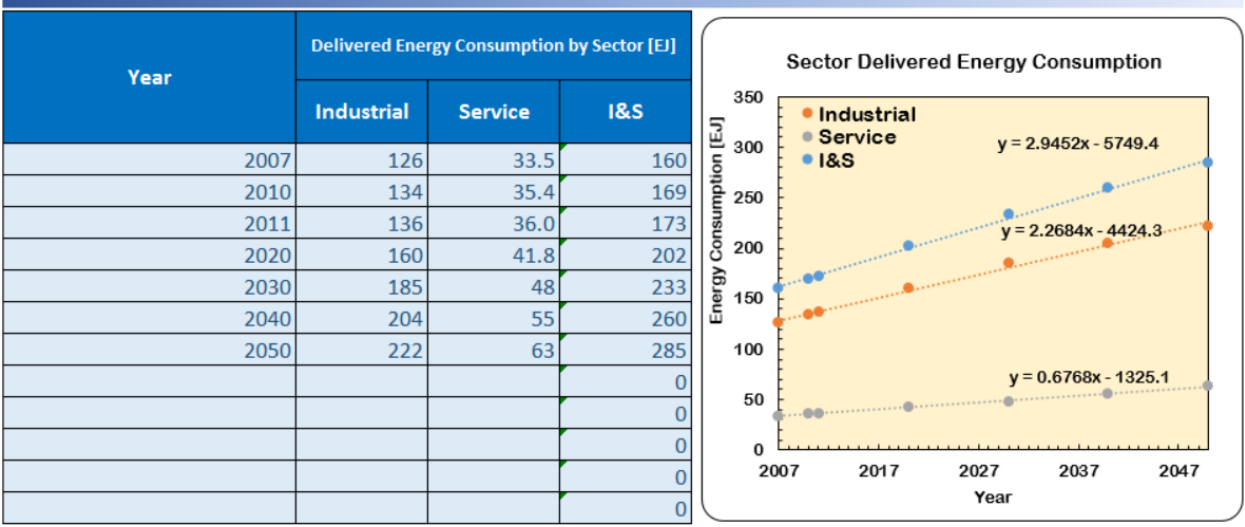

<span id="page-15-1"></span>**Figure 4: Screenshot of the Sector Energy Consumption section of the IET50001 worksheet.**

# <span id="page-15-0"></span>**2.6 Numerical Results**

Users can type in the year of interest that falls within the modeled period and the Numerical Results section will provide specific results for that given year. As seen in [Figure 5,](#page-15-2) the year 2030 has been put into the table and the IET 50001 Tool presents results related to that year. Results include annual and cumulative energy, cost, and  $CO<sub>2</sub>$ savings for the industrial and service sectors independently and in aggregate. A contextual value of equivalent number of passenger vehicles is available only for annual results.

|  | Year | <b>Sector</b>     | <b>Total Annual Savings</b> |               |                  |                                          | <b>Cumulative Savings</b> |                |                  |
|--|------|-------------------|-----------------------------|---------------|------------------|------------------------------------------|---------------------------|----------------|------------------|
|  |      |                   | <b>Primary Energy</b>       | Cost          | <b>Emissions</b> | <b>Passenger Vehicles Primary Energy</b> |                           | Cost           | <b>Emissions</b> |
|  |      |                   | [El]                        | [2015 \$US B] | [MtCO2]          | [Million]                                | [EJ]                      | $[2015$ SUS B] | [MtCO2]          |
|  | 2030 | <b>Industrial</b> | 10.37                       | 53.3          | 721              | 152                                      | 63.3                      | \$349.9        | 4,399            |
|  |      | <b>Service</b>    | 5.47                        | 43.1          | 316              | 67                                       | 41.61                     | \$354.7        | 2,402            |
|  |      | Total (I&S)       | 15.85                       | 96            | 1,037            | 218                                      | 104.9                     | \$704.6        | 6,801            |

<span id="page-15-2"></span>**Figure 5: Screenshot of the Numerical Results section of the IET50001 worksheet.**

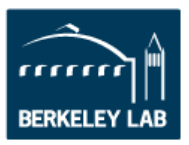

# <span id="page-16-0"></span>**2.7 Graphical Results**

The IET 50001 Tool provides a set of graphical results that span from the Start Year to the End Year. Figures are provided for the industrial and service sectors independently and in aggregate. Graphs of annual energy and  $CO<sub>2</sub>$  savings, cumulative energy savings and cumulative  $CO<sub>2</sub>$  savings are presented. [Figure 6](#page-16-1) shows a screen shot of the graphical results.

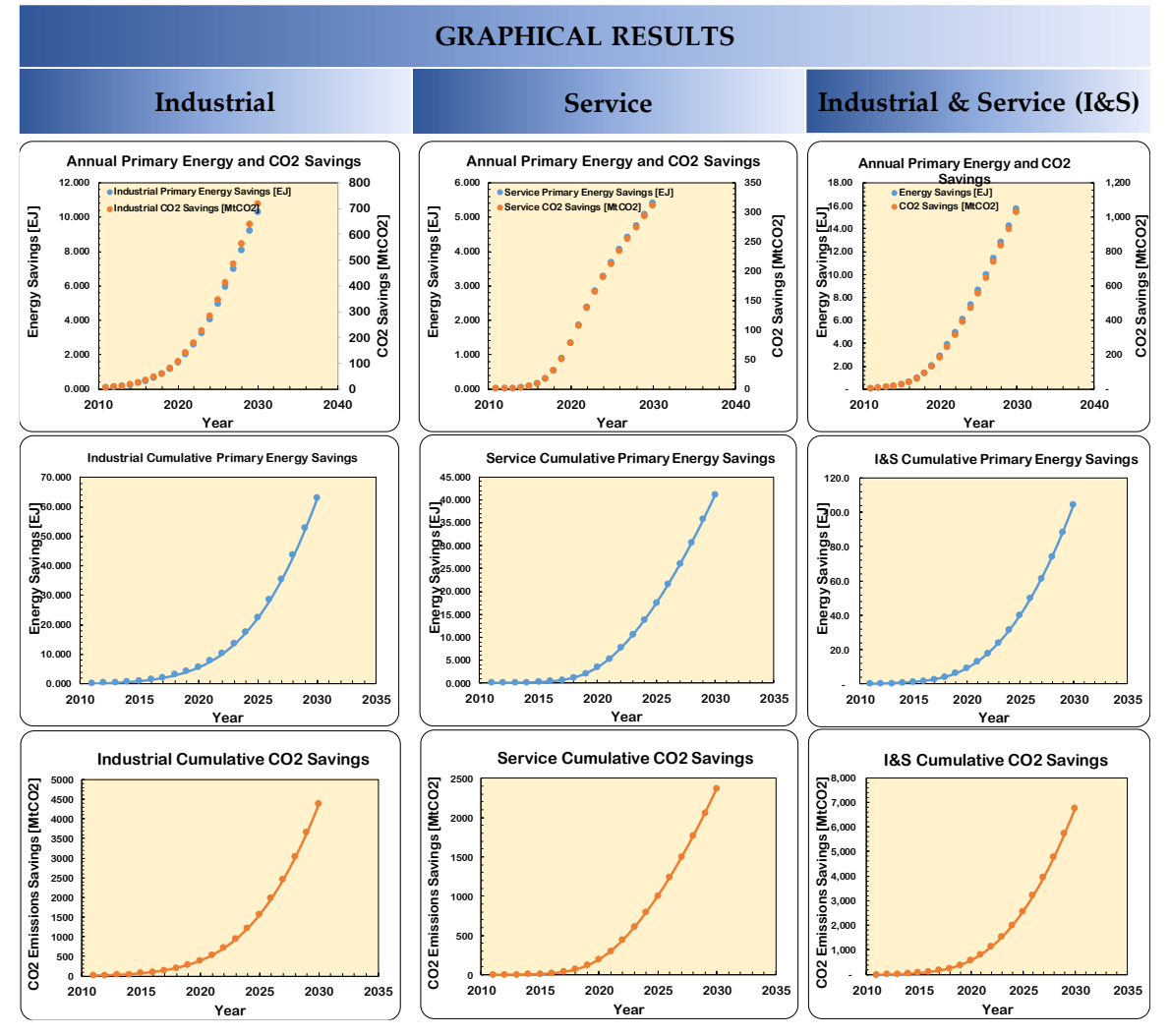

**Figure 6: Screenshot of the Graphical Results section of the IET50001 worksheet.**

### <span id="page-16-1"></span>**2.7.1.1 Detail to Support the Results**

The Detail to Support the Results section of the IET 50001 Tool provides supporting details for all savings calculated. This exhaustive output section adapts itself to match the duration for which the IET 50001 Tool is operated (i.e. Start Year to End Year).

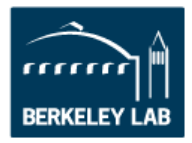

Results provided in the Detail To Support The Results section include:

- Energy Consumption
- Adjusted Energy Consumption
- I&S ISO 50001 Uptake
- New Consumption Under ISO 50001
- Industrial Delivered Energy Savings
- Service Delivered Energy Savings
- Industrial Primary Energy Savings
- Service Primary Energy Savings
- Industrial CO2 Savings
- Service CO2 Savings
- CO2 # of Passenger Vehicle Equivalent
- Industrial Cost Savings
- Service Cost Savings
- I&S Total Annual Energy, CO2, and Cost Savings
- I&S Cumulative Energy, CO2, and Cost Savings

### <span id="page-17-0"></span>**2.7.2 Industrial and Service Worksheets**

The structure of the INDUSTRIAL and SERVICE worksheets is identical. These worksheets contain two main sections:

- Summary of Energy Consumption by Source
- Detailed Breakdown of Energy Consumption by Source Table

### **2.7.2.1 Summary of Energy Consumption by Source**

The Summary of Energy Consumption by Source provides an overview of the breakdown of energy sources in the Industrial or Service sector. These high level breakdowns center on fuel, electricity, and steam and hot water that have been delivered to a facility, not on a primary energy basis. The values in this summary table are populated by entering data in the following table where detailed breakdown of energy consumption by source is defined (The detailed breakdown of energy consumption by source table is discussed in section [2.7.2.2\)](#page-18-0). The IET 50001 Tool then aggregates the detailed breakdown into the summary table shown in [Figure 7.](#page-18-1)

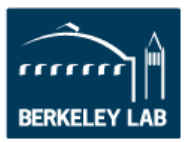

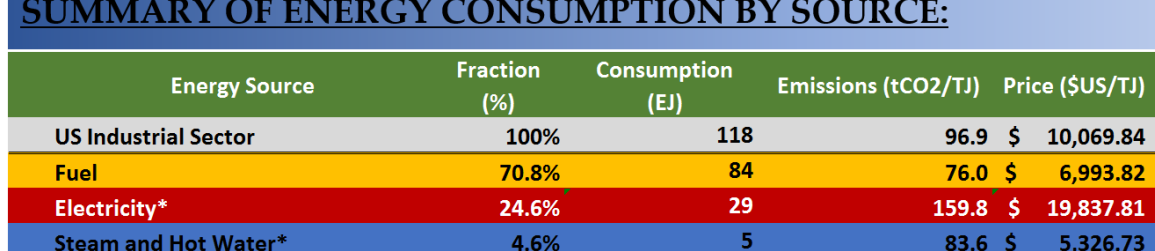

<span id="page-18-1"></span>**Figure 7: Screenshot of the Summary of Energy Consumption by Source section of the INDUSTRIAL worksheet (SERVICE worksheet section is similar except for default values).**

### <span id="page-18-0"></span>**2.7.2.2 Detailed breakdown of energy consumption by source table**

The detailed breakdown of energy consumption by source table provides users the ability to input granulated data regarding the energy sources consumed by the industrial and service sectors.

As shown in [Figure 8,](#page-19-0) energy consumption data are broken down to three main categories of energy sources calculated on a delivered/site basis. Each main energy consumption category is further broken down to improve accuracy and allows users to better define energy consumption,  $CO<sub>2</sub>$  emissions, and energy prices. Energy sources that are indented and have cells shaded a lighter color will aggregate up to the energy source listed above them in a darker shaded cell.

### IET 50001 V1.1.4 - User Guide and Methodology

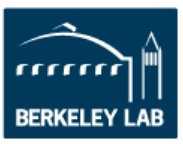

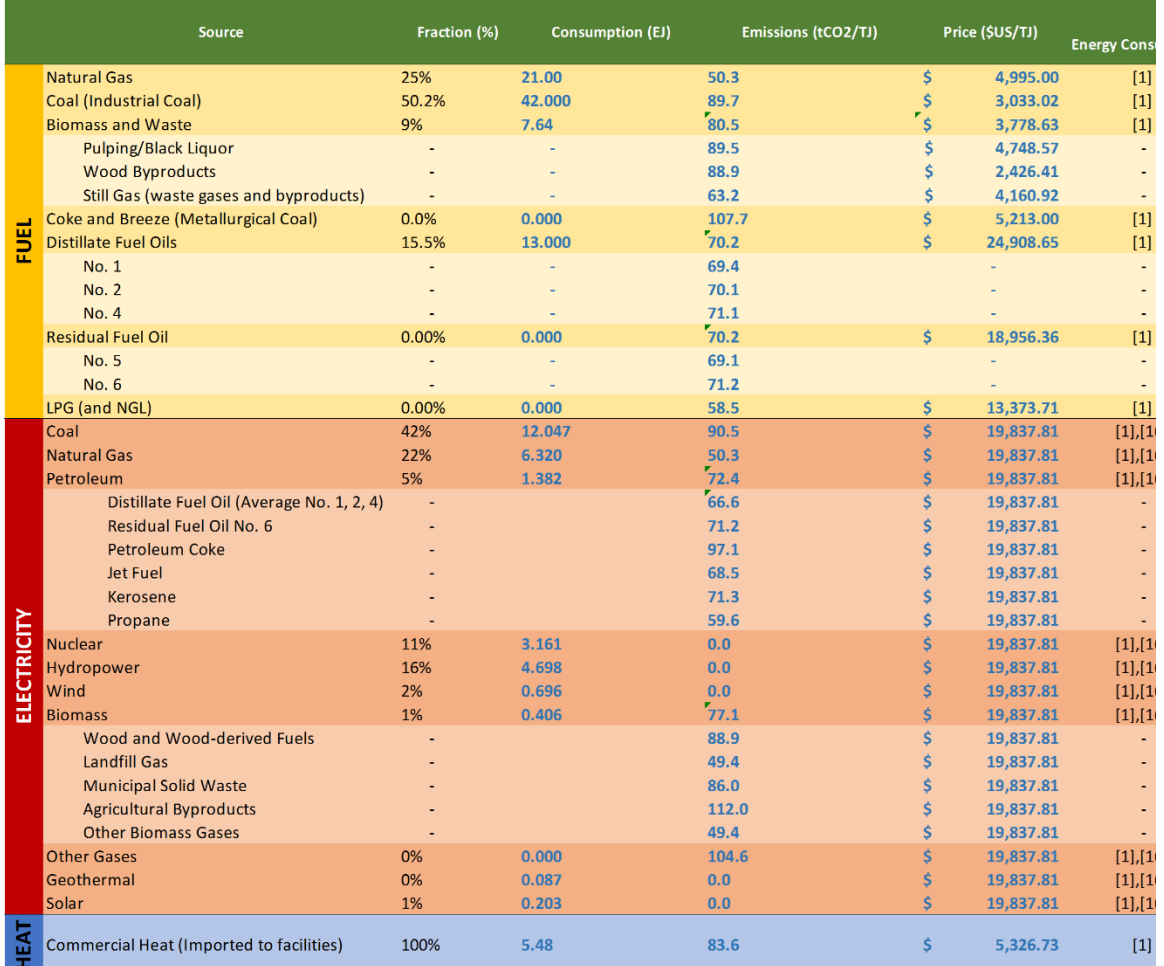

#### <span id="page-19-0"></span>**Figure 8: Screenshot of the detailed breakdown of energy consumption by source section of the INDUSTRIAL worksheet (SERVICE worksheet section similar except for default values).**

**Fuel** is defined as the sum of purchased fuel, fuel transferred into the plant boundary, and byproduct fuel (from non-fuel sources) produced and consumed onsite. The **electricity** generation mix is made up of coal, natural gas, nuclear, hydropower, biomass, other gases, petroleum, geothermal, and solar. These categories have been selected based upon the data provided by the U.S. Department of Energy, International Energy Agency<sup>5</sup>, Energy Information Agency Electricity Monthly Update.<sup>6</sup> Steam and **hot water** includes the quantity of each of these energy sources imported to facilities and not generated onsite.

<sup>5</sup> Energy Technology Perspectives 2015 and Key World Statistics 2015.

<sup>6</sup> U.S. DOE. Energy Information Administration: Monthly Energy Review January 2016. Table 7.2b Electricity Net Generation.

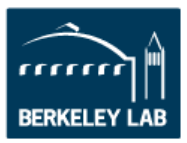

**Energy Consumption** is the amount of delivered energy consumed by the industrial and service sectors at a country, regional, or global level. While the fraction of energy consumption by source will change over time, for the purposes of this tool an assumption is made that these fractions will remain constant.

DEFAULT VALUES: The magnitude of energy consumption and subsequently the fraction of each energy source consumed are 2012 values reported by the International Energy Agency's (IEA, 2015).<sup>7</sup>

**Emission Factors** are reported in units of carbon dioxide equivalent and are used to estimate emissions from consumption of energy sources.

DEFAULT VALUES: Default emission factors as reported by the U.S. Environmental Protection Agency (U.S. EPA, 2014). CO<sub>2</sub> emissions from combustion of biomass and waste is accounted for and is a straight average of the emission factors of pulping liquor, black liquor, wood byproducts, and still gas. Emissions from electricity is a weighted average of emissions from the generation mix assuming a site to source multiplier of 3.01 to account for losses in generation, transmission, and distribution. The Industrial and Service tabs automatically calculate the  $CO<sub>2</sub>$  emission intensity associated with consumption of electricity based on the generation mix defined by the user. As a point of reference, the global emission intensity of producing and distributing one unit of electricity is 169 tCO2/TJ as reported by de la Rue du Can, et. al. (de la Rue du Can, Price, & Zwickel, 2015).

**Price of Energy** by sector and source in 2013 dollars.

DEFAULT VALUES:

Prices of Coal, Electricity, Natural Gas, and Oil Products<sup>8</sup> are U.S. specific prices reported by the U.S. Department of Energy (U.S. DOE, 2015). The price of coal used for the service sector is the average price of the metallurgical coal for all users. The price of electricity is assumed to be constant regardless of the generation mix.

The main components of Biomass and Waste are pulping liquor, black liquor, wood byproducts, and still gas (waste gases and byproducts) as defined by the U.S. DOE's Manufacturing Energy Consumption Survey (MECS). The default value for the price of Biomass and Waste for both industrial and service sectors is the straight average of those components as reported by MECS 2010. (U.S. DOE, 2010)

Price of commercial heat for the industrial sector (typically steam) is from MECS 2010 (U.S. DOE, 2010), and for the service sector (typically hot water) is from

<sup>7</sup> Energy consumption data can be visualized and also downloaded from IEA's website: http://www.iea.org/etp/explore/ 8 Oil Products are referred to Distillate Fuel Oil in the Annual Energy Outlook document.

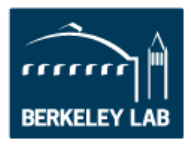

U.S. DOE's Commercial Buildings Energy Consumption Survey (U.S. DOE, 2003).

Users should note that the color-coding system used in previous cells does not directly apply to the table shown in [Figure 8.](#page-19-0) The color-coding system does apply to the text in this table, light blue text indicates cells that are user inputs and black text indicates cells that are calculated or are outputs. The references listed on the right hand side of the table are linked to the INFORMATION worksheet. The user must update these manually on both the INDUSTRIAL or SERVICE and INFORMATION worksheets if the reference is changed.

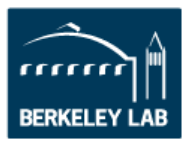

# <span id="page-22-0"></span>**3 ISO 50001 Impacts Methodology**

# <span id="page-22-1"></span>**3.1 Introduction**

A methodology to determine the impact that industrial and service (commercial) sector ISO 50001 implementation has on a regional, country, or global scale has been developed by researchers at the Lawrence Berkeley National Laboratory with input from members of the Energy Management Working Group of the Clean Energy Ministerial. Members of the ISO 50001 Impacts Research Network, a collaboration of global researchers, have refined the methodology.

The methodology takes user-supplied inputs to determine the amount of energy under the management of an ISO 50001 certified energy management system (EnMS) and the savings that result from management of that energy. Savings determined with the methodology include energy, energy cost, and  $CO<sub>2</sub>$  emission savings.

The ISO 50001 Impacts Estimator Tool (IET 50001 Tool) is a software embodiment of the ISO 50001 impacts methodology.

As with any methodology, ensuring that data inputs and assumptions related to ISO 50001 adoption rate and future energy consumption are of high quality and well-founded is critical to obtaining a meaningful result. Making systematic changes to the methodology input data provides the ability to understand the range of potential impacts that would result from different policy scenarios as well as determine the sensitivity of results to input changes.

# <span id="page-22-2"></span>**3.2 Nomenclature**

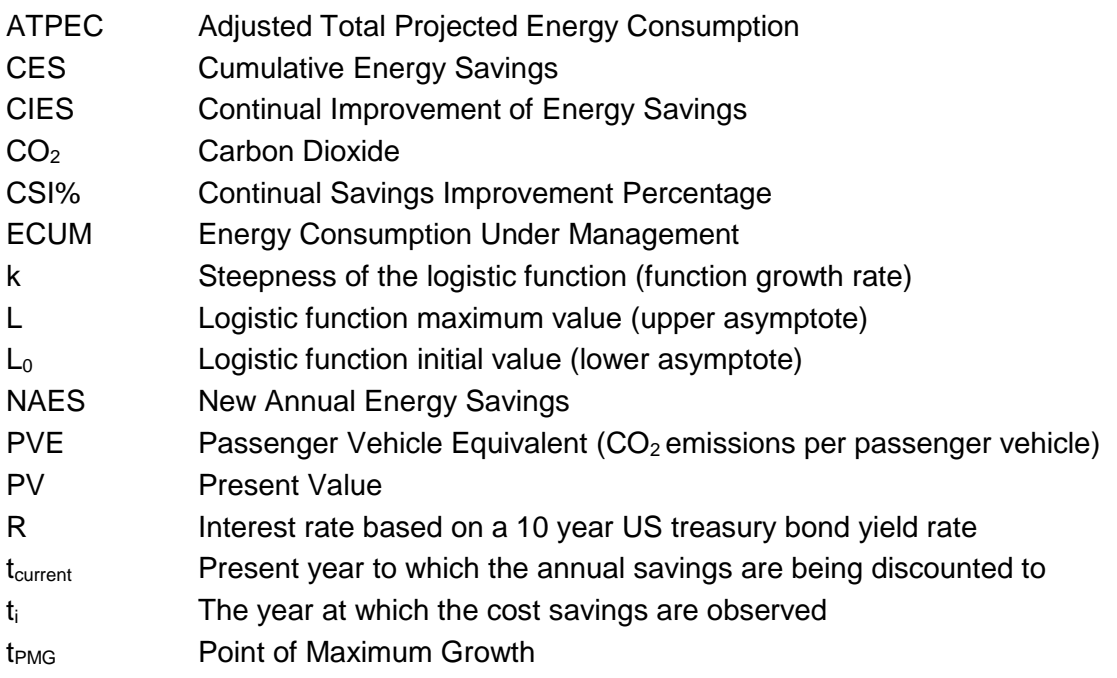

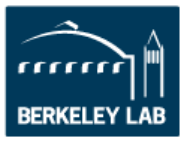

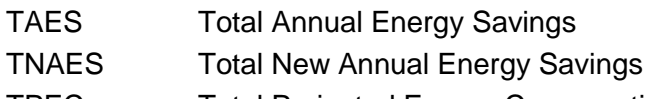

# TPEC Total Projected Energy Consumption

# <span id="page-23-0"></span>**3.3 ISO 50001 Impacts Methodology Inputs**

# <span id="page-23-1"></span>**3.3.1 ISO 50001 Uptake Function (ECUM)**

The ISO 50001 impacts methodology calculates savings due to ISO 50001 on the energy consumption for which it has been applied. This is done in recognition that of the total amount of industrial and service sector energy consumption, some fraction will be under the management of an ISO 50001 EnMS. This fraction may change year to year. The ISO 50001 uptake methodology does not consider the number of ISO 50001 certificates issued or number of facilities covered by those certificates, as these metrics do not convey any quantification of the amount of sector wide energy under the management of an ISO 50001 EnMS.

To determine the fraction of energy consumption under the management of an ISO 50001 EnMS, the ISO 50001 uptake methodology assumes that the uptake of ISO 50001 increases non-linearly over an adoption period. The methodology assumes the adoption rate grows exponentially and then decays exponentially past a mid-point year. This results in each year of the adoption period being assigned an individual ISO 50001 uptake percentage. This assumption is based upon historic evidence of ISO 9001 and ISO 14001 globally and in individual countries.

A logistic function is used to model this non-linear uptake of ISO 50001. The shape of the logistic function is illustrated in [Figure 9](#page-23-2) and detailed in [Equation 1.](#page-23-3)

<span id="page-23-3"></span>Equation 1

$$
f(t) = L_0 + \frac{L - L_0}{1 + e^{-k(t - t_{PMG})}}
$$

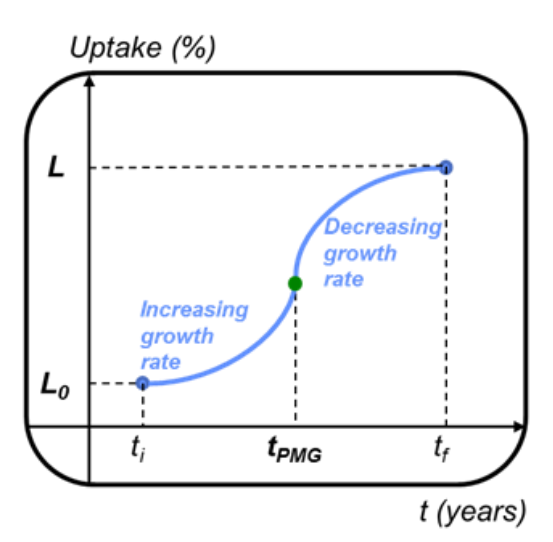

<span id="page-23-2"></span>**Figure 9: Standard logistic function**

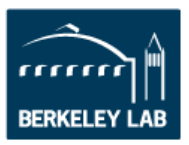

#### Where:

 $L_0$  is the initial year uptake value of ISO 50001 for the time period of interest, L is the final year uptake value of ISO 50001 for the time period of interest,  $t_{PMG}$  is the point of maximum growth in the time period of interest, and k is a factor to adjust the rate of uptake (function growth rate).

The process of determining values for the coefficients used in the logistic function are described in the following subsections.

### <span id="page-24-0"></span>**3.3.1.1 Determining** *t<sup>m</sup>* **and** *k*

The coefficients *t<sup>m</sup>* and *k* are determined by fitting a historical ISO 14001, or another ISO management system certificate data for the country or region being modeled. This is a similar approach previously used in the literature to model diffusion of innovation and other international standards such as ISO 9000 and ISO 14000 (Viadiu, Fa, & Saizarbitoria, 2006). These historic certification data are plotted and Excel's solver is used to determine *t<sup>m</sup>* and *k*.

EXAMPLE USING Global DATA: [Figure 10](#page-24-1) shows plots of the number of historic ISO 14001 certificates issued for industrial and service sectors each year since the standard was published. The best-fit line using the logistic function equation is also plotted for each sector. This serves as a first fitting of the logistic function coefficients. [Table 1](#page-25-0) summarizes the resulting function parameters and the corresponding  $R<sup>2</sup>$  values resulting from the first round of iteration.

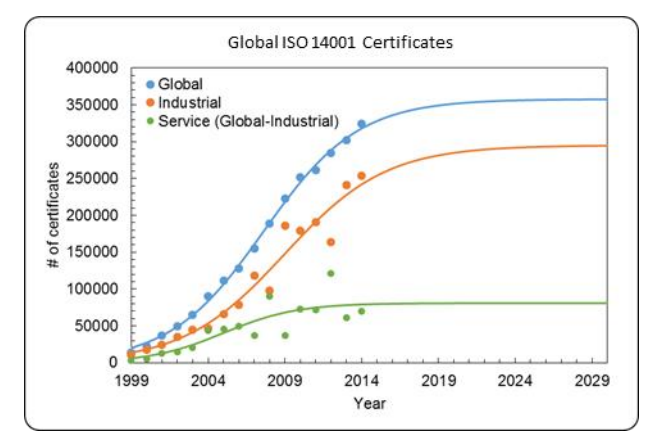

<span id="page-24-1"></span>**Figure 10: First iteration for determining** *t<sup>m</sup>* **and** *k*

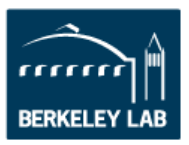

<span id="page-25-0"></span>

| <b>ISO 14001</b>            | Industrial | Service | Global (I&S) |
|-----------------------------|------------|---------|--------------|
| $L_0$ [No. of Certificates] |            |         |              |
| L [No. of Certificates]     | 294,984    | 80,848  | 357,710      |
| $t_{PMG}$ [Years]           | 14         | 10      | 13           |
| k[1]                        | 0.30       | 0.42    | 0.33         |
| $R^2$                       | 0.95       | 0.71    | 1.00         |

**Table 1: Function parameters (1st iteration)**

Historic data are evaluated for non-routine events such as economic downturns as well as the absence of data. Based upon these events, select historic data points are removed to refine the coefficient determination.

EAMPLE USING GLOBAL DATA: Historic global data of ISO 14001 certification include data from world economic crash of 2008. Data points taken beyond the year 2006 are omitted when calculating revised values for *t<sup>m</sup>* and *k*. [Figure 11](#page-25-1) shows the resulting historic data points and the refined logistic curve based using refined coefficients. [Table 2](#page-25-2) summarizes the resulting function parameters and the corresponding R<sup>2</sup> values resulting from the second round of iteration.

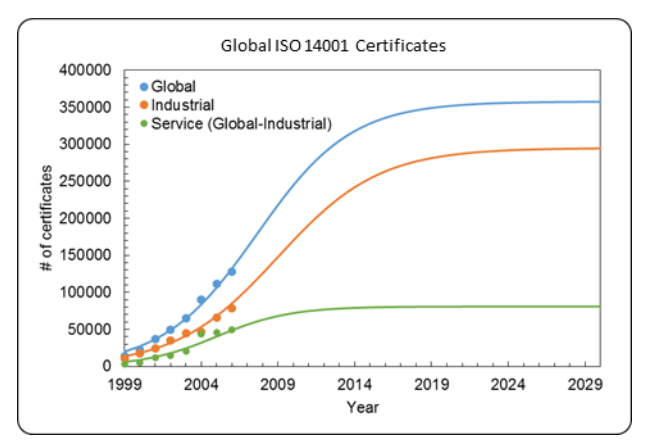

**Figure 11: Second iteration for determining** *t<sup>m</sup>* **and** *k* **values**

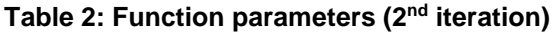

<span id="page-25-2"></span><span id="page-25-1"></span>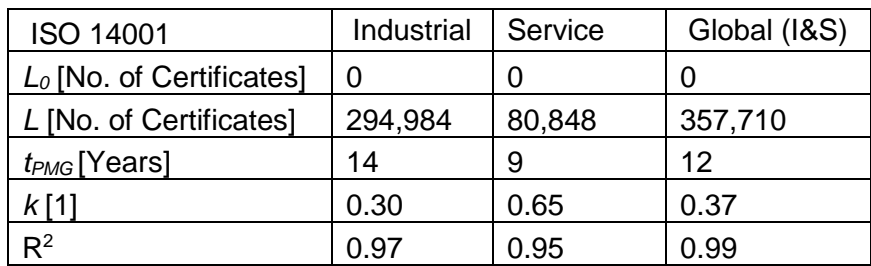

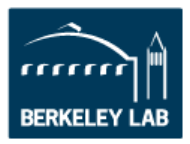

## **3.3.1.2 Determining L<sup>0</sup> and L**

The selection of *L<sup>0</sup>* and *L* establishes the starting and final values of the logistic function. When establishing *tPMG* and *k*, units for *L<sup>0</sup>* and *L* are the number of ISO 14001 certificates issued. The number of certificates issued for these standards, or even ISO 50001, does not convey any information regarding the quantity of energy consumption under the management of an ISO 50001 EnMS. When being used to determine the impact of ISO 50001, the ISO 50001 impact methodology requires that *L<sup>0</sup>* and *L* have units of percentage of energy consumption under the management of an ISO 50001 EnMS as a function of total projected energy consumption (TPEC).

An appropriate value for *L<sup>0</sup>* may be 0% if 2011, the year ISO 50001 was first published, is selected as the start year.

The selection of a value for *L* may be based on a number of factors, which should be documented to maintain the transparent nature of the methodology and its use. *L<sup>0</sup>* is set to 0% as very few ISO 50001 certificates were issued in 2011. For both the industrial and service sectors, values for *L* were selected to be 50%. [Figure 12](#page-27-0) shows energy and  $CO<sub>2</sub>$  emission savings (in annual and cumulative basis) as a function of uptake in the year 2030. 50% uptake (indicated by dashed lines), was picked since it is a moderate assumption of what the global adoption of ISO 50001 EnMS might be in the future.

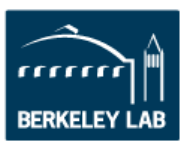

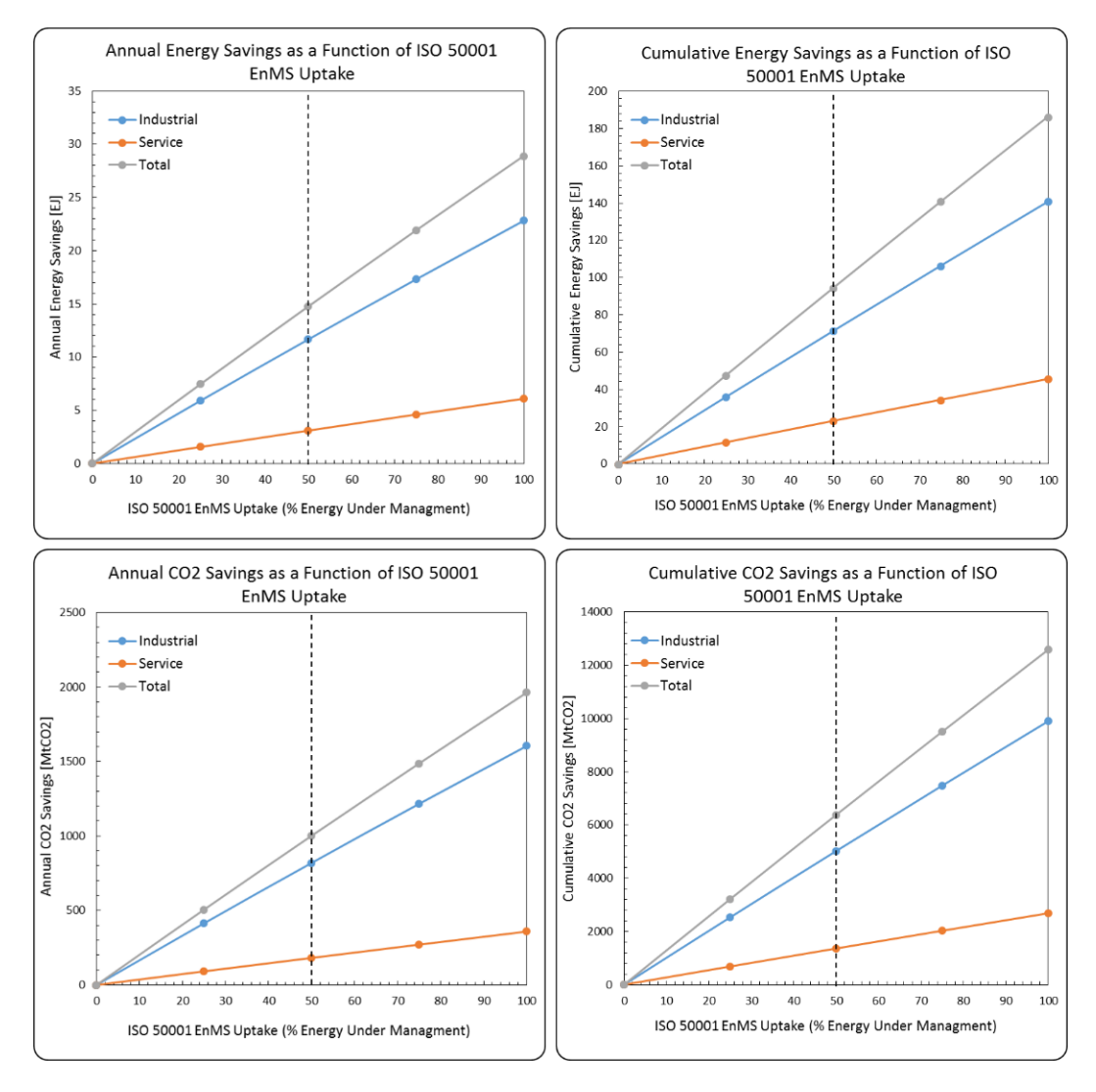

<span id="page-27-0"></span>**Figure 12: Energy and CO2 Savings as a Function of ISO 50001 EnMS Uptake in the Year 2030.**

### **3.3.1.3 Finalized Logistic Curve**

Having determined *L0*, *L*, *tPMG*, and *k* values, the uptake of ISO 50001 expressed as percent Energy Consumption Under Management (ECUM) can be calculated for each year during the adoption period using [Equation 1.](#page-23-3) [Figure 13](#page-28-2) graphically presents the annual percentage ECUM values for the industrial and service sectors based upon Global data. The "S" shape of the logistic function is clearly evident.

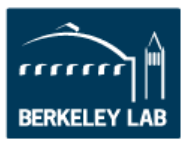

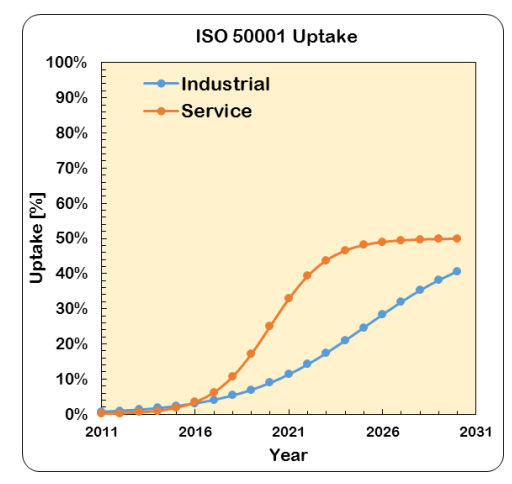

**Figure 13: Uptake curve for industrial and service sectors (50% target uptake by 2030)**

# <span id="page-28-2"></span><span id="page-28-0"></span>**3.4 ISO 50001 Impacts Methodology Calculations**

# <span id="page-28-1"></span>**3.4.1 Energy Savings**

The ISO 50001 Impacts Methodology separately determines two types of energy savings from ISO 50001: savings that result from the first year energy comes under the management of an ISO 50001 EnMS, and additional energy savings in subsequent years resulting from the continual improvement foundation of ISO 50001. Continual improvement energy savings are calculated for energy consumption that has already come under the management of an ISO 50001 EnMS in previous years.

Energy savings should be calculated on a primary energy basis to reflect savings within the region of interest. If projected energy consumption values used as inputs are on a delivered energy basis, they should be converted to primary energy consumption.

# **3.4.1.1 Start Year (t = 0) Annual Energy Savings**

Before calculating annual energy savings for the initial year  $(t = 0)$ , initial year ECUM must be established by taking the product of initial year Total Projected Energy Consumption (TPEC) and initial year ISO 50001 uptake percentage for both the industrial and service sectors [\(Equation 2\)](#page-28-3).

<span id="page-28-3"></span>Equation 2  $E CUM_0 = TPEC_0 \times ISO 50001$  uptake % 0

New annual energy savings (NAES) attributable to ISO 50001 is then calculated [\(Equation](#page-28-4) 3) as the product of industrial and service sector ECUM and the percentage of energy savings attributable to ISO 50001.

<span id="page-28-4"></span>Equation 3  $NAES_t = ECUM_t \times \%$  of ES attributable to ISO 50001

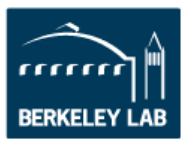

Because this year is the first year of impact from ISO 50001, continual improvement in energy savings from previous years is not a consideration; therefore, Total New Annual Energy Savings (TNAES) for the first year equals the NAES. However, this will be a consideration in energy savings estimates for subsequent years.

### **3.4.1.2 Calculating Energy Savings for Subsequent Years**

TPEC values are commonly available from government or other reports. These values typically do not include adjustment for the impact ISO 50001 will have on energy consumption.

Adjusted total projected energy consumption (ATPEC) is calculated for years after the initial year by subtracting energy savings from the previous year from the current year unadjusted TPEC value estimates as shown in [Equation 4.](#page-29-0)

<span id="page-29-0"></span>
$$
Equation 4 \qquad \qquad \text{ATPEC}_t = \text{TPEC}_t - \sum_{n=1}^{t-1} \text{TNAES}_n
$$

The ATPEC for a given year is then used along with the ISO 50001 uptake % for that same year to calculate ECUM per [Equation 5.](#page-29-1)

<span id="page-29-1"></span>Equation 5  $ECUM_t = ATPEC_t \times$ 

(ISO 50001 uptake % $_t -$  ISO 50001 uptake % $_{t-1}$ )

[Figure 14](#page-29-2) graphically represent relationship between TPEC, ECUM, and NAES for years one and two.

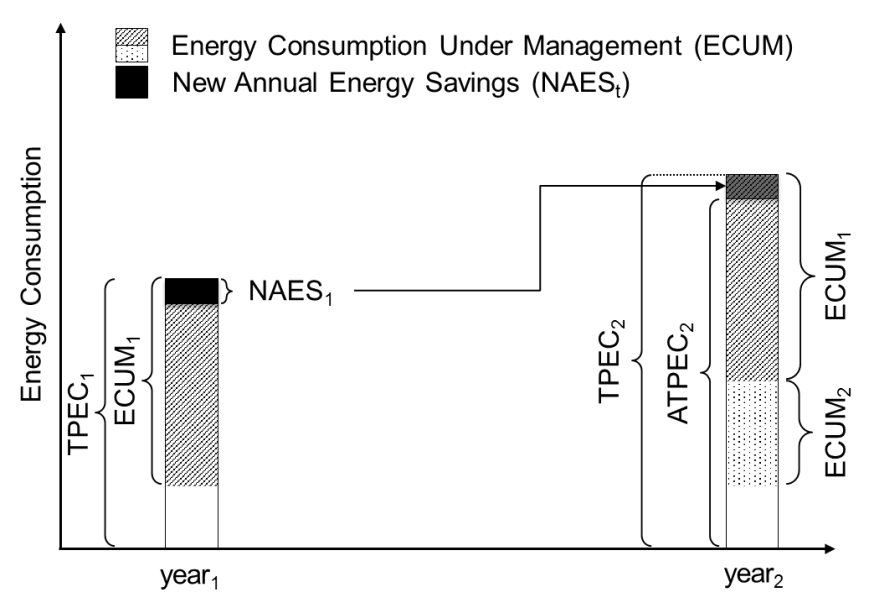

<span id="page-29-2"></span>**Figure 14: Total Projected Energy Consumption and Adjusted Total Projected Energy Consumption**

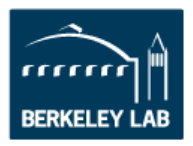

Continual improvement of energy performance is a foundation of ISO 50001. The ISO 50001 Impacts Methodology takes this into account by calculating continual improvement energy savings (CIES) for years subsequent to the initial year. To account for continual energy performance improvement, energy consumption that comes under the management of an ISO 50001 EnMS each year must be accounted for separately. [Equation 6](#page-30-0) details how Continual Improvement Energy Savings (CIES) is calculated.

<span id="page-30-0"></span>Equation 6 CIES<sub>t</sub> = CSI%  $\times$  ( $\sum_{n=1}^{t-1}$  ECUM<sub>n</sub> -  $\sum_{n=1}^{t-1}$  NAES<sub>n</sub> -  $\sum_{n=1}^{t-1}$  CIES<sub>n</sub>)

TNAES for a given year after the initial year is calculated as the product of current year ECUM and the percentage of energy savings attributable to ISO 50001 plus CIES for the current year [\(Equation 7\)](#page-30-1).

<span id="page-30-1"></span>Equation 7 TNAES<sub>t</sub> = ECUM<sub>t</sub>  $\times$  % of ES attributable to ISO 50001 + CIES<sub>t</sub>

[Figure 15](#page-30-2) illustrates the relationship of multiple years ECUM, NAES, and TAES. [Figure](#page-31-1)  [16](#page-31-1) illustrates NAES for the first two years, showing how CIES from the year one ECUM is included in determining year two NAES.

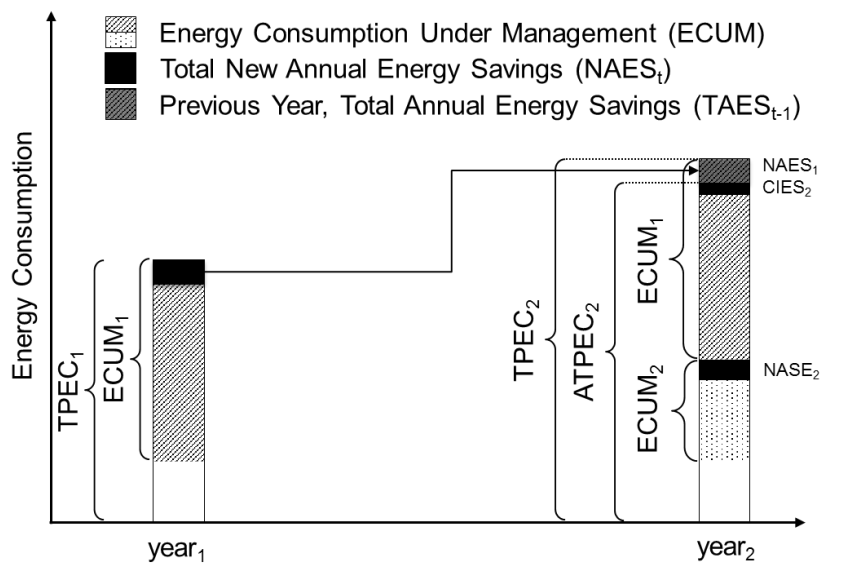

<span id="page-30-2"></span>**Figure 15: Graphical representation of the Continual Improvement of Energy Savings for Years 1 and 2**

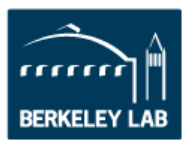

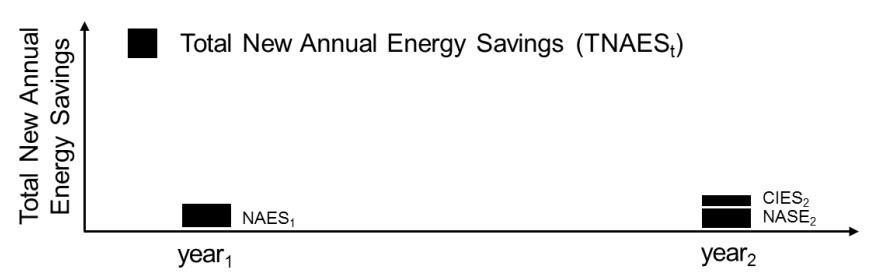

<span id="page-31-1"></span>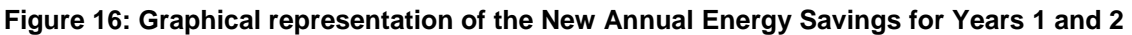

# **3.4.1.3 Total Annual Energy Savings**

For each year, the total annual energy savings (TAES) is calculated as the summation of each year's NAES [\(Equation 8\)](#page-31-2). TAES is also graphically represented in [Figure 17.](#page-31-3)

<span id="page-31-2"></span>Equation 8 TAES<sub>t</sub> =  $\sum_{n=1}^{t}$  TNAES<sub>n</sub>

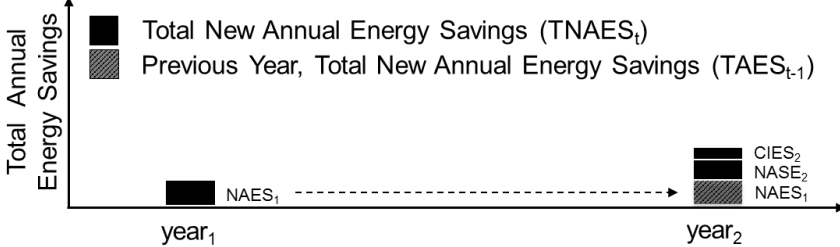

<span id="page-31-3"></span>**Figure 17: Graphical representation of the Total Annual Energy Savings for Years 1 and 2**

# **3.4.1.4 Cumulative Energy Savings**

Finally, the cumulative energy savings (CES) is calculated as shown in [Equation 9.](#page-31-4)

<span id="page-31-4"></span>Equation 9  $\text{CES}_t = \sum_{n=1}^t \text{TAES}_n$ 

# <span id="page-31-0"></span>**3.4.2 CO<sup>2</sup> emission savings**

# **3.4.2.1 Absolute CO<sup>2</sup> Emission Savings**

CO<sup>2</sup> emissions savings for a given year of the adoption period are calculated as the product of TAES and a  $CO<sub>2</sub>$  emissions rate [\(Equation 10\)](#page-32-2). CO2 emission rates are typically reported on a delivered basis, such as metric tons of CO2 per kWh consumed. For energy types that typically do not include a primary to delivered multiplier, such as natural gas or diesel fuel, this issue will not be of concern. However, for energy types that do commonly include primary to delivered multipliers such as delivered electricity and steam, care should be taken to ensure that the energy savings, which are calculated on a delivered energy basis, are multiplied by a delivered energy basis  $CO<sub>2</sub>$  emissions rate.

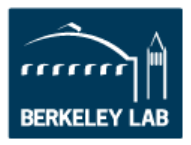

<span id="page-32-2"></span>Equation 10 Annual CO<sub>2</sub> emission savings<sub>t</sub> =  $TAES_t \times CO_2$  emission rate

## **3.4.2.2 Passenger Vehicle Equivalent of CO<sup>2</sup> Emission Savings**

A passenger vehicle equivalent of  $CO<sub>2</sub>$  emission savings for a given year is calculated to provide context to the  $CO<sub>2</sub>$  savings. This calculation is performed as the product of the calculated  $CO<sub>2</sub>$  emission savings for the adoption period year and the passenger vehicle equivalent  $CO<sub>2</sub>$  emissions value [\(Equation 11\)](#page-32-3). The output of this calculation is the equivalent number of passenger vehicles taken off the road as compared to the  $CO<sub>2</sub>$ emission savings from ISO 50001.

<span id="page-32-3"></span>Equation 11 Annual PVE of CO<sub>2</sub> emission savings<sub>t</sub> =  $\frac{C_0}{PVE C_0}$  emissions PVE CO<sub>2</sub> emissions

# <span id="page-32-0"></span>**3.4.3 Cost Savings**

Energy cost savings are calculated for the current year as well as adjusted for inflation to account for the present value of the energy cost.

## **3.4.3.1 Current Year Cost Savings**

Cost savings for a given year are calculated as the product of NAES for the given year and a blended energy cost value. The blended energy cost value is the average of the energy costs for each energy source weighted by its share of total energy consumption. The cost savings for each year is then discounted to present value. [Equation 12](#page-32-4) can be used to determine present value of annual cost savings.

<span id="page-32-4"></span>Equation 12 Cost savings  $_i = \text{NAES}_i \times \text{blended energy cost}$ 

### **3.4.3.2 Present Value of Cost Savings**

The cost savings for each year can be discounted to present value. [Equation 13](#page-32-5) can be used to determine present value of annual cost savings:

<span id="page-32-5"></span>Equation 13 Annual Cost Saving for year i  $(1+r)^{(t_i-t_{current})}$ 

### <span id="page-32-1"></span>**3.4.4 Cumulative Savings from Individual Adoption Period Years**

Energy, energy cost, and  $CO<sub>2</sub>$  emission savings calculated for individual adoption period years can be accumulated to reflect savings over time. Number of passenger vehicle equivalent  $CO<sub>2</sub>$  emissions cannot be aggregated. Cumulative savings are calculated as the summation of savings for each year of the adoption period.

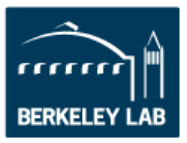

# <span id="page-33-0"></span>**References**

- de la Rue du Can, S., Price, L., & Zwickel, T. (2015). Understanding the full climate change impact of energy consumption and mitigation at the end-use level: A proposed methodology for allocating indirect carbon dioxide emissions. *Applied Energy*, 548-559.
- IEA. (2015). *Energy Technology Perspectives.* Paris, France.
- U.S. DOE. (2003). *Commercial Buildings Energy Consumption Survey 2003. Table C1A Total Energy Consumption for All Buildings.* Washington, D.C.: Energy Infromation Administration.
- U.S. DOE. (2010). *Manufacturing Energy Consumption Survey 2010. Table 7.2 Average Prices of Purchased Energy Sources.* Washington D.C.: Energy Information Administration.
- U.S. DOE. (2010). *Voluntary Reporting of Greenhouse Gases (Appendix N, Emission Factors for Steam and Chilled Water).* Washington, D.C.
- U.S. DOE. (2015). *Annual Energy Outlook.* Washington, D.C.: Energy Information Agency.
- U.S. DOE. (2016). *Certified Facility*. (Office of Energy Efficiency and Renewable Energy) Retrieved April 2015, from Advanced Manufactruing Office: http://www.energy.gov/eere/amo/certified-facilities
- U.S. DOE, Energy Information Administration. (2012). *Annual Energy Review 2011.* Washington, D.C.: U.S. Department of Energy.
- U.S. EPA. (2014). *Emission Factors for Greenhouse Gas Inventories.* Environmental Protection Agency.
- U.S. EPA. (2016, May). *Greenhouse Gas Equivalencies Calculator*. Retrieved April 2016, from https://www.epa.gov/energy/greenhouse-gas-equivalencies-calculator
- U.S. Treasury. (2016, March). *Daily Treasury Yield Curve Rates*. Retrieved from https://www.treasury.gov/resource-center/data-chart-center/interestrates/Pages/TextView.aspx?data=yield
- Viadiu, F. M., Fa, M. C., & Saizarbitoria, I. H. (2006). ISO 9000 and ISO 14000 standrads: an international diffusion model. *International Journal of Operations & Production Managment*, 141-165.